## **Comparing projects**

The Compare Projects functionality allows you to compare:

- Two server project versions
- Open server project with a local or server project version
- · Open local project with a server project version

Various different properties of the elements, that share the same ID in different projects, are compared.

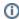

This functionality is available in Architect and Enterprise editions only.

## **Basic concepts**

For a better understanding of the further material, learn the following concepts.

| Concept  | Description                                                                      |
|----------|----------------------------------------------------------------------------------|
| Base     | The original project version without changes.                                    |
| Compared | A project version that contains modifications added to original project version. |

## Related pages

- Understanding change types
- Starting Compare Projects
- Analyzing comparison results
  - Getting comparison summary information and changes legend
  - Understanding content of the Differences tree
  - Inspecting element property changes in the differences Specification panel
  - Inspecting differences in the Change details panel
  - Displaying and navigating through differences
  - Viewing and analyzing differences of modified diagrams
  - Generating a project comparison differences report